# РАБОТА С КЛИЕНТАМИ ON-LINE - ЛИЧНЫЙ КАБИНЕТ «АК-КРЕДИТ» - МОБИЛЬНОЕ ПРИЛОЖЕНИЕ

ПРОБЛЕМЫ И ИХ РЕШЕНИЕ

ВОПРОСЫ И ОТВЕТЫ

ПОДВОДИМ ИТОГИ ДВУХЛЕТНЕЙ РАБОТЫ

### ПЛАН ПРЕЗЕНТАЦИИ

- Личный кабинет принцип работы и обзор возможностей.
- ON-LINE взаимодействие как подписать договор без шариковой ручки.
- Мобильное приложение
- Перспективы развития.

# ЛИЧНЫЙ КАБИНЕТ «АК-КРЕДИТ»

ПРИНЦИП РАБОТЫ

#### А ЗАЧЕМ ЭТО ВООБЩЕ НУЖНО?

- Снятие нагрузки по работе с клиентами с персонала.
- Возможность для клиентов получить информацию, оставить заявку на займ, произвести оплату без визита в офис компании, стояния в пробках, долгой езды до офиса.
- Личному кабинету не надо платить сверхурочные за работу в выходные и праздничные дни, он работает  $24/7$ .
- Стильно, модно, молодёжно. Повышает престиж вашей организации.

## СХЕМА ПОДКЛЮЧЕНИЯ ЛИЧНОГО КАБИНЕТА К САЙТУ ОРГАНИЗАЦИИ

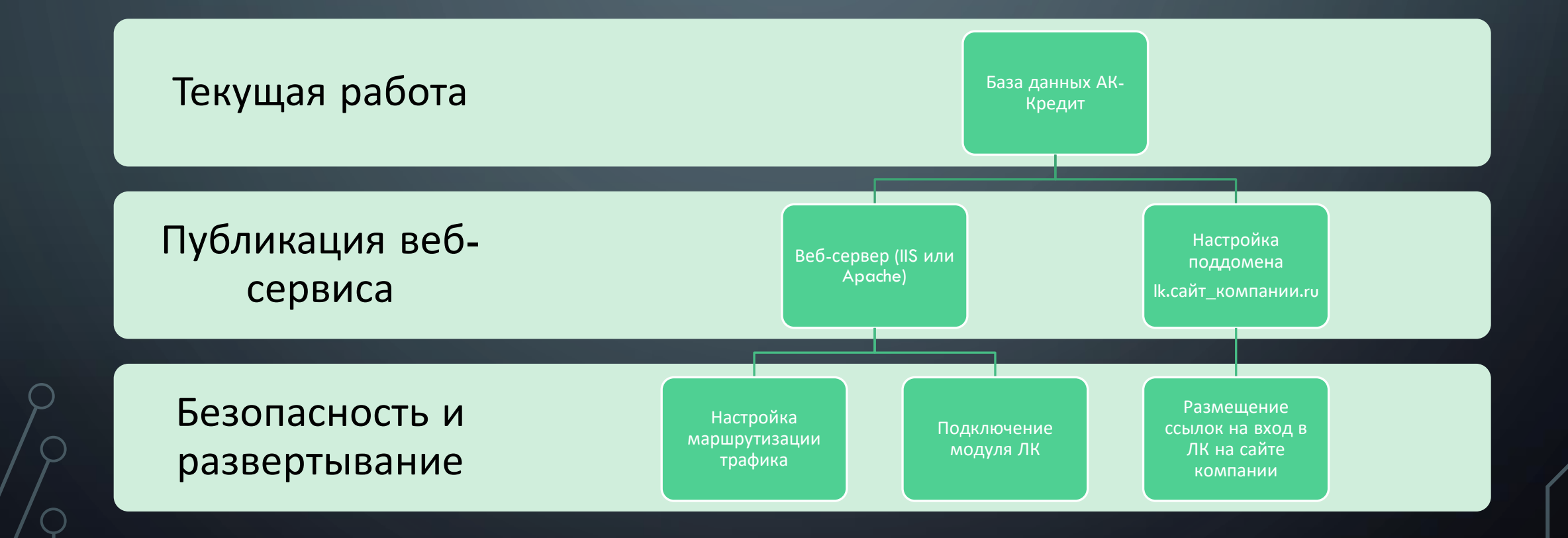

#### ОБЕСПЕЧЕНИЕ БЕЗОПАСНОСТИ ЛИЧНОГО КАБИНЕТА

- Архитектура веб-сервиса техническая невозможность массовой выборки (а следовательно и утечки) данных.
- Маршрутизация трафика ip-туннель блокирует обращение к веб-сервису со сторонних адресов кроме ip-адреса модуля личного кабинета.
- Защищенный протокол HTTPS трафик данных между личным кабинетом и сайтом клиента шифруется. Даже если Ваш сайт это не поддерживает.

## ПЕРВИЧНАЯ АВТОРИЗАЦИЯ ПОЛЬЗОВАТЕЛЕЙ В ЛИЧНОМ КАБИНЕТЕ

- Пользователь указывает свои ФИО и номер мобильного телефона, а также желаемый пароль.
- Если такие ФИО и номер телефона найдены в базе АК-Кредит (введены и проверены ранее), то на указанный номер телефона отправляется СМС со случайным числовым кодом.
- Если клиент верно указал код, ему открывается доступ в личный кабинет по номеру телефона и ранее указанному паролю.

## АВТОРИЗАЦИЯ ПОЛЬЗОВАТЕЛЕЙ В ЛИЧНОМ КАБИНЕТЕ ЧЕРЕЗ ЕСИА

• При использовании шлюза авторизации ЕСИА (Единая Система Идентификации и Авторизации), также известная как портал «ГосУслуги», СМС не отправляется, вход производится по ФИО и паспорту клиента полученным с портала «ГосУслуг».

КРЕДИТНЫЕ ОРГАНИЗАЦИИ И ИНЫЕ ОРГАНИЗАЦИИ, ОСУЩЕСТВЛЯЮЩИЕ ОПЕРАЦИИ С ДЕНЕЖНЫМИ СРЕДСТВАМИ ИЛИ ИНЫМ ИМУЩЕСТВОМ... ПРИ ПРИЕМЕ НА ОБСЛУЖИВАНИЕ КЛИЕНТОВ ДЛЯ СОВЕРШЕНИЯ ОПЕРАЦИЙ (СДЕЛОК) ВПРАВЕ ИДЕНТИФИЦИРОВАТЬ КЛИЕНТА - ФИЗИЧЕСКОЕ ЛИЦО, ПРЕДСТАВИТЕЛЯ КЛИЕНТА - ЮРИДИЧЕСКОГО ЛИЦА... БЕЗ ЛИЧНОГО ПРИСУТСТВИЯ ПУТЕМ УСТАНОВЛЕНИЯ И ПОДТВЕРЖДЕНИЯ ДОСТОВЕРНОСТИ СВЕДЕНИЙ О НИХ, ОПРЕДЕЛЕННЫХ НАСТОЯЩИМ ФЕДЕРАЛЬНЫМ ЗАКОНОМ, С ИСПОЛЬЗОВАНИЕМ ЕДИНОЙ СИСТЕМЫ ИДЕНТИФИКАЦИИ И АУТЕНТИФИКАЦИИ (ЕСИА).

"

(Ст. 7 п. 5.8 Федерального закона №115-ФЗ)

"<br>"

В перечень иных организаций включены, в том числе, КПК, СКПК и микрофинансовые организации.

(Ст. 5 Федерального закона №115-ФЗ)

#### ОКНО ВХОДА В ЛИЧНЫЙ КАБИНЕТ

- вход по имени и паролю
- вход через портал «ГосУслуг» (ЕСИА)
- регистрация в личном кабинете через проверку СМС-кодом
- возможность сброса пароля (через отправку проверочного СМС-кода)

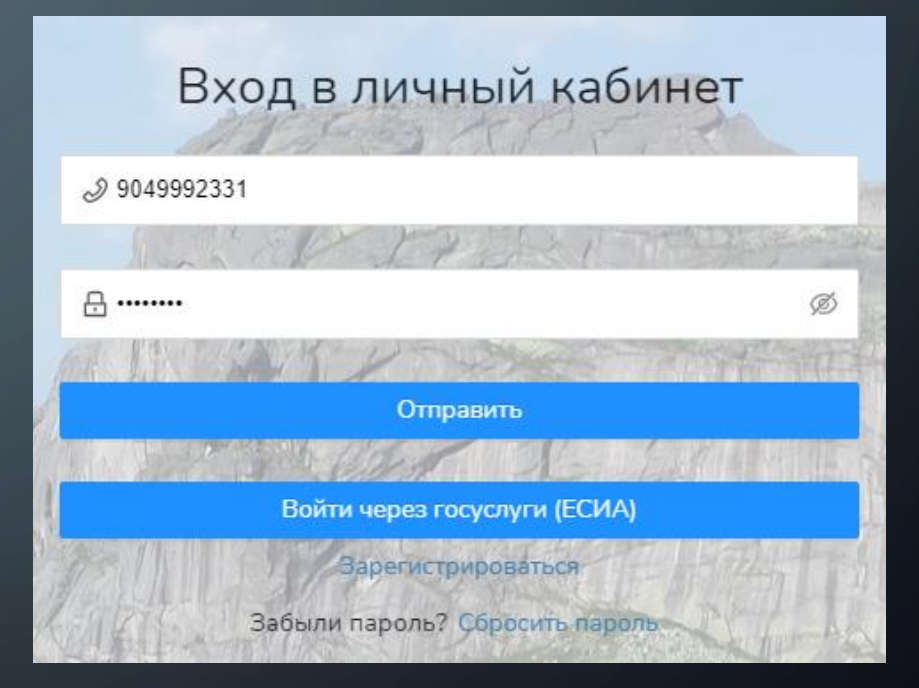

## ФУНКЦИОНАЛ ЛИЧНОГО КАБИНЕТА «ИНФОРМАЦИЯ»

#### ЗАЙМЫ

Заявки на займ

Договоры

Отчетность:

Графики

Акты сверки

Справки

#### СБЕРЕЖЕНИЯ

Заявки на сбережения

Договоры

Отчетность:

Графики

Акты сверки

Справки

#### ВЗНОСЫ

Остатки взносов:

Возвратные

Членские

## ФУНКЦИОНАЛ ЛИЧНОГО КАБИНЕТА «ОТПРАВКА ЗАЯВЛЕНИЙ»

#### ЗАЙМЫ

Заявки на займ

Заявки на досрочное гашение

#### СБЕРЕЖЕНИЯ

Заявки на сбережения

Заявки на досрочное снятие

#### ПРОЧИЕ СООБЩЕНИЯ

Отправка сообщений в свободной форме с возможностью приложения файлов безопасного формата (картинки и PDF файлы).

## ФУНКЦИОНАЛ ЛИЧНОГО КАБИНЕТА «ПЛАТЕЖИ» (ИНТЕРНЕТ ЭКВАЙРИНГ)

#### ИСПОЛЬЗОВАНИЕ

Платежи по займам

Пополнение / внесение сбережений

#### ИНТЕГРАЦИЯ

Банк «Сбер»

Платежная система «Payler»

#### ЭФФЕКТ

Платежи отображаются сразу после проведения, не нужно ждать банковскую выписку.

Нет необходимости ехать в офис компании для проведения оплаты.

Возможность оплаты в любое время суток и даже выходной день.

# ON-LINE ВЗАИМОДЕЙСТВИЕ

– КАК ПОДПИСАТЬ ДОГОВОР БЕЗ ШАРИКОВОЙ РУЧКИ.

## ОФЕРТНО-АКЦЕПТНАЯ ФОРМА ЗАКЛЮЧЕНИЯ ДОГОВОРА

- В силу ч. 1 ст. 420 ГК РФ, договором признается соглашение двух или нескольких лиц об установлении, изменении или прекращении гражданских прав и обязанностей.
- На основании ст. 422 ГК РФ, договор должен соответствовать обязательным для сторон правилам, установленным законом и иными правовыми актами (императивными нормами), действующими в момент его заключения.
- Согласно ст. 432 ГК РФ, договор считается заключенным, если между сторонами, в требуемой в подлежащих случаях форме, достигнуто соглашение по всем существенным условиям договора.
- Существенными являются условия о предмете договора, условия, которые названы в законе или иных правовых актах как существенные или необходимые для договоров данного вида, а также все те условия, относительно которых по заявлению одной из сторон должно быть достигнуто соглашение.

## ОФЕРТНО-АКЦЕПТНАЯ ФОРМА ЗАКЛЮЧЕНИЯ ДОГОВОРА

- Договор заключается посредством направления оферты (предложения заключить договор) одной из сторон и ее акцепта (принятия предложения) другой стороной.
- На основании п. 1 ст. 435 ГК РФ, офертой признается адресованное одному или нескольким конкретным лицам предложение, которое достаточно определенно и выражает намерение лица, сделавшего предложение, считать себя заключившим договор с адресатом, которым будет принято предложение.
- Согласно п. 1 и п. 3 ст. 438 ГК РФ, акцептом признается ответ лица, которому адресована оферта, о ее принятии. Совершение лицом, получившим оферту, в срок, установленный для ее акцепта, действий по выполнению указанных в ней условий договора считается акцептом, если иное не предусмотрено законом, иными правовыми актами или не указано в оферте.

#### А ЧТО ПРЕДЪЯВИТЬ СУДУ ПРИ НЕВОЗВРАТЕ?

**ОПРЕДЕЛЕНИЕ** о возвращении заявления о выдаче судебного город Красноуфимер

Мировой судья судебного участка Ne4 Свердловской области ознакомившись с заявлением ООО МК о выдаче судебного приказа о взыскании с Питаевой Дианы Дмитриевич о приказа о взыскании с Питаевой Дианы Дмитриевич ности по договору займа, расходов по оплате государственной пошлины,

#### **VCTAHORME**

 $OOC$ » обратилось в суд с заявлением о выдаче судебного (каза о взыскании с чы задолженности по дого сумме 11330 руб., расходов по оплате государственной пошлины в сумме 226,60 руб.<br>С 11330 руб. расходов по оплате государственной пошлины в сумме 226,60 руб. Согласно пункта 1 части 1 статьи 125 Гражданского процессуального кодекса Российской Федерации судья возвращает заявление о вынесении судебного приказа по основаниям, предусмотренным статьей 135 настоящего Кодекса, а также в случае, если: не представлены документы, подтверждающие заявленное требование. В заявлении ООО чит взыскать о

задолженность по договору займа, расходов по оплате государственной пошлины, но к заявлению не приложены документы, подтверждающие факт и дату заключения договора займа NeOnl/00043 на условиях изложенных в нем, ввиду отсутствия шисей сторон; димазательств использования электронной подписи сторонами при договора не представлено уотсутствуют доказательства разме олжником на предоставление займа, то есть доказательства волензъявления Питаевой Дианы Дмитриевны на заключение договора займахие представлены доказательства направления взыскателем должнику SMS-сообщения с кодом подтверждения, а также указание Питаевой в размещенной на сайте форме указанного кодаф/документы, ианы Лмитриевны подтверждающие то, что Питаева Диана Дмитриевна с правилами займа и присоединилась к соглашению об использовании аналога подписи размещенному на сайте, не представлены; отсутствуют надлежности должнику номера телефона указанного при оформлении авление займа, Дотсутствуют документы, подтверждающие факт и дату должнику денежных средств в размере, установленном оговором, а также факт их зачисления фапример фотография заемшика с паспортом. банковской картой)

бования заявителя, необходимо указать причины, по которым они не могут быть представлены в суд с заявлением о вынесении судебного приказа

В настоящее время отсутствуют нормативные правовые акты, из которых следует признание равной юридической силы электронных документов, подписанных простой электронной полписыо или усиленной неквалифицированной электронной полписыо, к локументов на бумажных носителях, поллисанных собственноручной поллисью и составителей

Следовательно, равная юридическая сила договоров в электронной форме и в бумажных носителях в рассматриваемых случаях может быть основана только на ране заключенных сторонами соглашениях, которые допускают такой порядок заключени последующих договоров.

При этом, указанные соглашения, порождающие правовые последствия дл заключаемых в последующем договоров, по смыслу, придаваемому им в сист действующего правового регулирования электронного документооборо

#### Необходимые доказательства:

- Доказательство использования электронной подписи.
- Доказательство размещения заявки на займ (волеизъявление на заключение договора займа).
- Доказательство направления SMS-сообщения с кодом подтверждения и его ввода на сайте.
- Доказательство ознакомления с правилами предоставления займа и присоединение к соглашению об использовании аналога собственноручной подписи размещенному на сайте.

#### А ЧТО ПРЕДЪЯВИТЬ СУДУ ПРИ НЕВОЗВРАТЕ?

нормативной связи с положениями ст. ст. 160, 434 Гражданского кодекса Российско Федерации, должны объективно выражать волю сторон, направленную на достижение таких правовых последствий, что возможно лишь посредством собственнопучного их полнисания

Соглашение, представленное заявителем, не позволяет установить действительную<br>о сторон и не может служить основанием признания электронных документов подписанных простой электронной подписыо, равнозиачными документам на бумажных Таким образом, суд приходит к выводу, что взыскателем не представлены документа

тверждающие заявленное требование, соответственно заявление о вынесении судебног приказа, должно быть возвращено по основаниям п. 1 ч. 1 ст. 125 Гражданского процессуального кодекса Российской Федерации На основании п. 3 Постановления Пленума Верховного суда Российской Федерации №

62 от 27 декабря 2016 года «О некоторых вопросах применения судами положений Гражданского процессуального кодекса Российской Федерации и Арбитражного роцессуального кодекса Российской Федерации о приказиом производстве» - требования, рассматриваемые в порядке приказного производства, должны быть бесспорными. сспорными являются требования, подтвержденные письменными доказательствами достоверность которых не вызывает сомнений, а также признаваемые должником.

На основании изложенного, руководствуясь статьями 125, 224, 225 Гражданского процессуального кодекса Российской Федерации, мировой судья

#### ОПРЕЛЕЛИЛ:

самье» заявление о вынесении судебного приказа Возвратить о взыскании с ны задолженности по договору займа, расходов по оплате государственной пошлины

Разъяснить взыскателю, что возвращение заявления о вынесении судебного приказа не является препятствием для повторного обращения взыскателя в суд с заявлением к тому же должнику, с тем же требованием и по тем же основаниям после устранения допущенного

Заявление и приложенные к нему документы вернуть взыскат Определение может быть обжаловано в течение 15 дней в айонный суд Свердловской области через мирового судью судебного участка №4 судебного района Свердловской области.

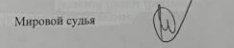

Е.Г. Сазонова

#### Необходимые доказательства:

- Доказательство принадлежности заемщику номера телефона указанного при оформлении заявки на займ.
- Доказательство подтверждающие факт и дату перечисления денежных средств заемщику, а также факт их зачисления (например фотография заемщика с паспортом и банковской картой).

### ЧТО ПРЕДЪЯВИТЬ БКИ В КАЧЕСТВЕ СОГЛАСИЯ НА ОБРАБОТКУ ДАННЫХ

#### СОГЛАСИЕ

В соответствии с Фелеральным законом № 218-ФЗ «О крелитных историях».

Я, Коротков Евгений Юрьевич, зарегистрированный по адресу: , ПАСПОРТ: выдан: 13 февраля 2020 г. ГУ МВД РОССИИ ПО cenus: КЕМЕРОВСКОЙ ОБЛАСТИ, код подр.

даю СОГЛАСИЕ Ипотечному кредитному потребительскому кооперативу "Свой  $TOM''$  ( $UHH$ OFPH , расположенному по адресу. Ростовская область, г. Азов, ул. Ленингралская 86 (палее по тексту -

на получение из любого бюро крелитных историй информации / кредитных отчетов обо мне

СОГЛАСИЕ пается с непью заключения и исполнения логовор

СОГЛАСИЕ является конкретным, информированным и сознательным

СОГЛАСИЕ считается лействительным в течение шести месяцев со лня его оформления. В случае, если в течение указанного срока с субъектом кредитной истории будет заключен договор займа, указанное СОГЛАСИЕ субъекта кредитной истории сохраняет силу в течение всего срока действия такого договора.

СОГЛАСИЕ хранится в в течение трех лет со дня окончания срока действия данного СОГЛАСИЯ в любой форме, в том числе электронной, позволяющей проверить его нелостность и достоверность

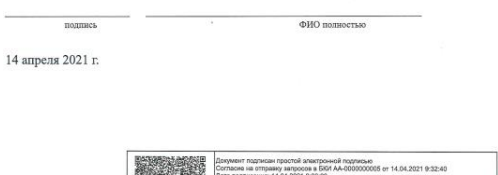

#### Порядок действий:

- Заполненный бланк согласия направляется в личный кабинет.
- Подписывается клиентом простой электронной подписью.
- Подписанный бланк распечатывается на принтере.
- Поверх полученной распечатки печатается штамп простой электронной подписи.

# ШТАМП ПРОСТОЙ ЭЛЕКТРОННОЙ ПОДПИСИ

Документ подписан простой электронной подписью Согласие на отправку запросов в БКИ АА-0000000005 от 14.04.2021 9:32:40 Дата подписания: 14.04.2021 9:36:03 Идентификатор СМС: 5706595617 Код подписи: 6751 Номер телефона: 89049992331 Хеш сумма файла SHA256: 3E98E0E87288B3C8EDBC1D0BC97D927D05AC007764E4D7EEF IP адрес: 31.170.186.62 UID Сеанса: 471 acfb6-249a-48a1-8078-b2848ef48d5e

## ШТАМП ПРОСТОЙ ЭЛЕКТРОННОЙ ПОДПИСИ

- Идентификатор СМС на сервере СМС-провайдера подтверждает направление СМС в адрес заемщика.
- Код СМС полученный из личного кабинета, гарантирует получение СМС и выполнение действий необходимых для заключения договора (оферты).
- Номер телефона на который отправлялась СМС.
- Хеш сумма файла SHA256 гарантирует отсутствие правок после подписания документа в личном кабинете и подтверждает идентичность электронной копии и распечатанного варианта.
- IP-адрес может указывать на заемщика или применяемого им интернет провайдера (дополнительное , но не всегда надежное подтверждение).
- UID Сессии идентификатор пользовательской сессии в личном кабинете в рамках которой выполнялось подписание документа.

## ЗАПИСЬ ВСЕХ ОПЕРАЦИЙ КЛИЕНТА В ЛИЧНОМ КАБИНЕТЕ

События веб сервиса  $\leftarrow$ 

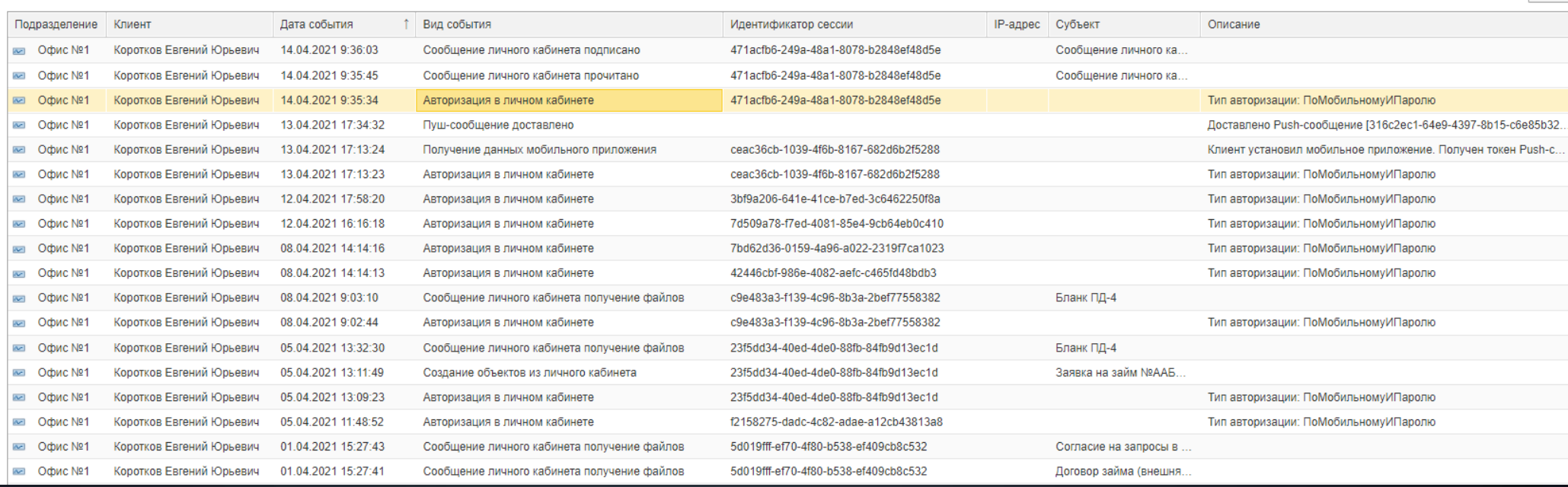

ੇ ।

Еще

#### МОБИЛЬНОЕ ПРИЛОЖЕНИЕ

СЛЕДУЮЩИЙ ШАГ НАВСТРЕЧУ ВАШЕМУ КЛИЕНТУ

### МОБИЛЬНОЕ ПРИЛОЖЕНИЕ

- Компьютер есть не у всех, смартфон даже у ребенка.
- Предоставление возможностей личного кабинета в карманном формате.
- Push-сообщения оперативное информирование клиента о важных событиях (поступление оплаты через банк/карту, поздравление с днем рождения, уведомление об очередном/просроченном платеже, переоформление графика платежей и многое другое).

#### ПЕРСПЕКТИВЫ РАЗВИТИЯ

ЧТО ДЕНЬ ГРЯДУЩИЙ НАМ ПРЕДЛОЖИТ

#### ПЕРСПЕКТИВЫ РАЗВИТИЯ

- Дальнейшее развитие интеграции с ЕСИА для организации онлайн собраний пайщиков КПК. Уже сегодня стоимость проведения одного такого собрания в крупном КПК/СКПК превышает стоимость такой разработки в личном кабинете. Ждем заявок ;-)
- Разработка специальных разделов (лендингов) для новых клиентов, идентификация, возможность вступления, получения займа.
- Добавление новых платежных шлюзов.
- Дальнейшее развитие функционала личного кабинета и мобильного приложения для клиента. Больше инструментов и возможностей для ваших клиентов.
- Блок оферт (заранее одобренные заявки на займ и т.п.).

#### СПАСИБО ЗА ВНИМАНИЕ

Компания «Эверест» 652050, г. Юрга, ул. Московская, д.9, оф.1 Телефон: (384-51) 68200 E-mail: [info@ooo-everest.ru](mailto:info@ooo-everest.ru) Сайт: ooo-everest.ru

©ООО «Эверест» 2021, распространение или использование материалов данной презентации без указания правообладателя запрещено.